## Admin Tips SMART Loan

# Status Updates

#### **About SMART Loan Status Updates**

- $\checkmark$  Primerica Representatives will now be able to access ongoing updates on the status of each SMART Loan referral.
- $\checkmark$  A Referral Status Report will be available 24/7 on the Primerica Online website.
- $\checkmark$  This status report will be updated on a daily basis, Monday through Friday.

#### **What The Status Updates Show**

- $\checkmark$  Four pieces of information will be available for Representatives to view for each Referral:
	- 1. Primerica Representative Solution Number
	- 2. Referral Card Number
	- 3. The current status of this Referral
	- 4. The date that this Referral went into this status
- $\checkmark$  There are 10 referral statuses in total.
- $\checkmark$  Each Referral remains in its current status until it is moved to a new status or closed.

#### **How To Access Your Referral Status Updates**

- 1. Log into the Primerica Online website at primericaonline.com/Login. Proceed through the following path to find this information: POL > SMART Loan (Canada) > Loan Status Updates.
- 2. Click on the SMART Loan Referral Status Report to open the document.
- 3. Once the status report is opened, press Ctrl+F (press and hold down the Ctrl key and type F) to activate the "Find" input box. In the "Find" box, type in your alphanumeric Primerica Solution Number, the Referral Card Number or the referral Activity Date.
- 4. This should jump to the proper lines of the Referral Status Report so that you can review the status of your SMART Loans.

#### **There are two ways to search for Referrals:**

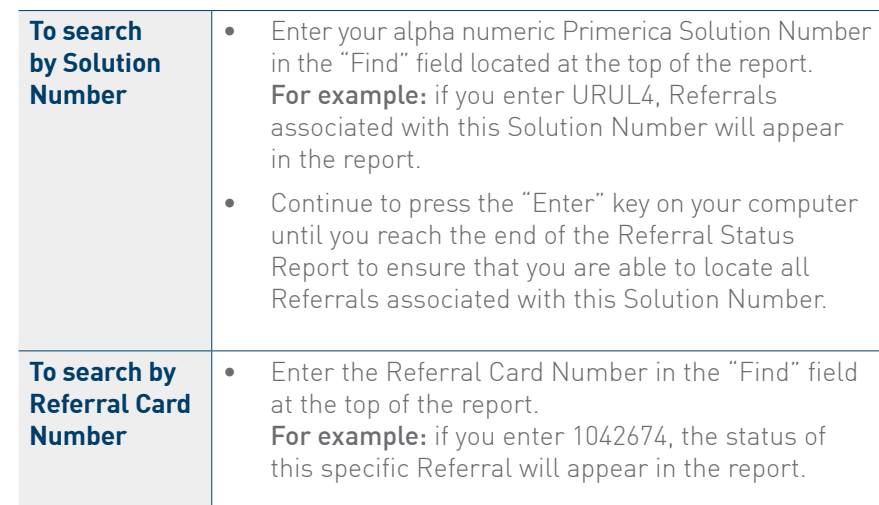

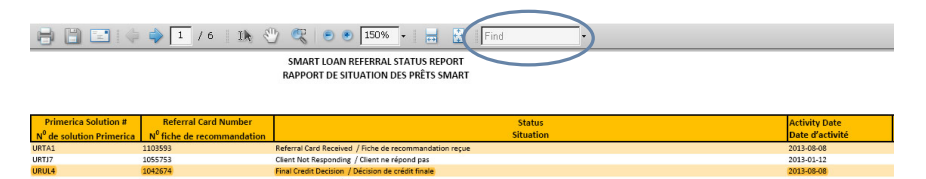

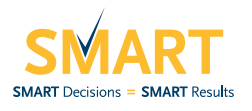

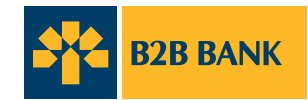

### **Referral Status Updates Descriptions**

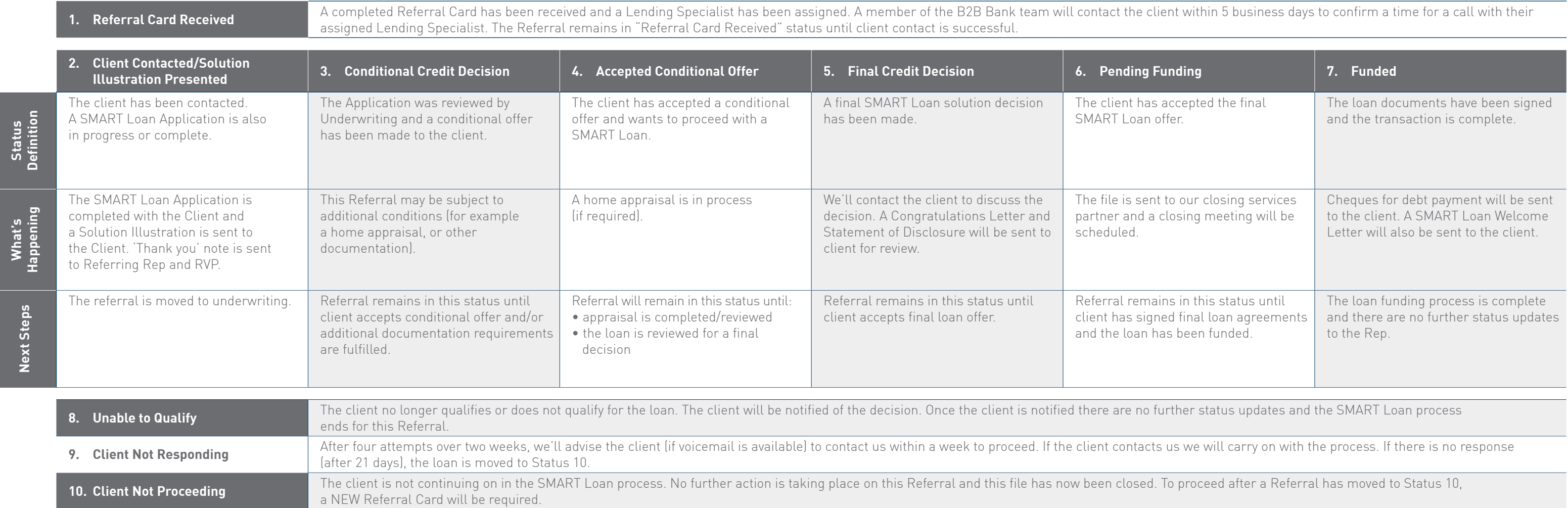

#### **Referral Status Flow Chart**

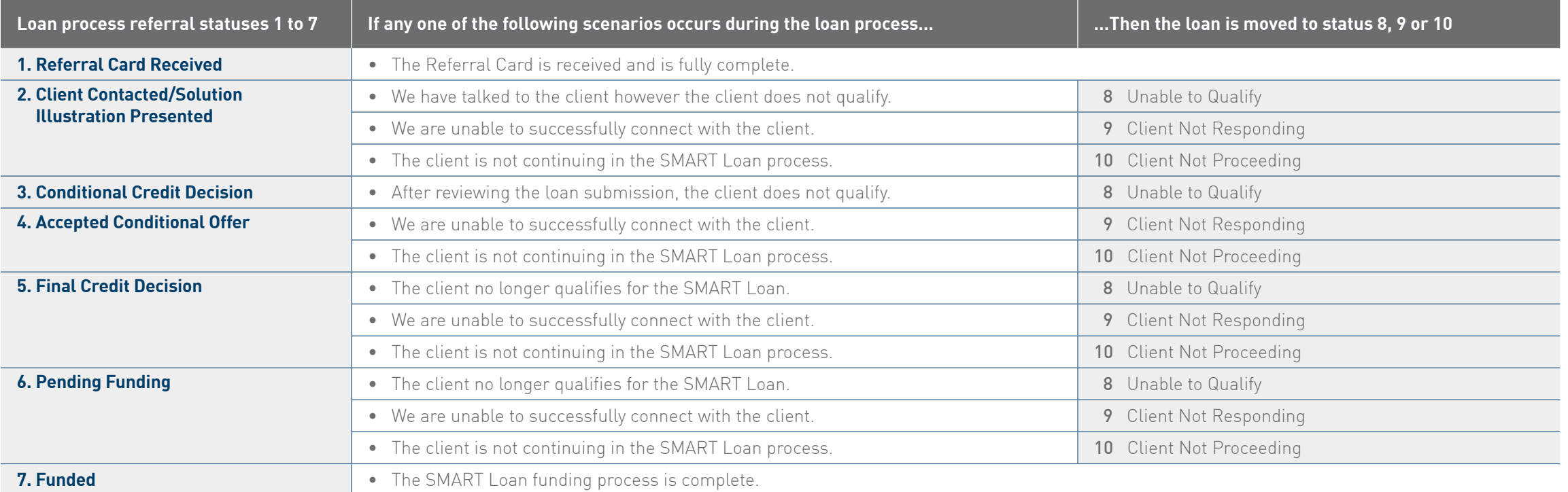

#### **Timeline Notes:**

The average time to complete the debt consolidation process on approved loans is four weeks from the date we receive a completed Referral Card. The time may vary based on individual circumstances.

#### **FREQUENTLY ASKED QUESTIONS**

#### **Q I am unable to find my Referral in the Referral Status Report on Primerica Online.**

A If you have faxed in a Referral Card and are unable to locate your Referral in the Referral Status Report on Primerica Online, please contact the SMART Loan program at 1.877.702.7627 or send us an email to smartloan@b2bbank.com.

Note: closed or cancelled loans will remain on the Referral Status Report for a period of 15 days, at which time they will be removed from the Referral Status Report.

#### **Q What are the top reasons why a loan may move to "Client Not Proceeding" status?**

- A A SMART Loan is not able to meet the client needs at this time.
	- The client is currently working with another Mortgage Broker or bank.
	- The client feels that the rate or fees are not for them.
	- There may not be a large financial benefit to the client.
	- • Purpose for the loan does not match the loan purpose criteria (for example, taking the loan for non-critical reasons such as holidays, personal renovations, investments to a business, a car loan etc.).
	- The client may not be fully ready to proceed in the SMART Loan process.
	- The client decides not to accept our loan approval or counter offer.

#### **Q What are some reasons why a client may be unable to qualify for a SMART Loan?**

- $\wedge \bullet$  The client is a renter not a homeowner.
	- The client is unemployed and/or has no verifiable income.
	- The client's property may be located in an area where B2B Bank does not lend.
	- • The type of property does not meet our lending criteria (for example, a mobile home, farm, or commercial property).
	- The equity in the home (loan amount to home value) may not be enough to cover the existing mortgage or debts.
	- The client's credit score may not be sufficient enough for the loan.
	- The loan amount requested is below our minimum quidelines.
	- The client may be unable to support the ongoing debt.

The role of the independent sales representatives (the "Representatives") of Primerica Life Insurance Company of Canada ("PLICC") and PFSL Investments Canada Ltd. ("PFSL"), where and as permitted by applicable law, is limited to making simple referrals of clients to B2B Bank in respect of the SMART Loan Program. Primerica does not deal in mortgages. The simple referrals made by the Representatives take place pursuant to an agreement between B2B Bank, PLICC and PFSL. None of PLICC, PFSL or any of the Representatives (collectively referred to as "Primerica") is registered, or acts as a mortgage broker. The Representatives are prohibited by law from dealing in mortgages, including the soliciting, negotiating or arranging of a mortgage on behalf of another person or entity for the purposes of the SMART Loan Program. SMART Loans are subject to clients meeting B2B Bank lending criteria. SMART Loans are offered by B2B Bank. B2B Bank acts solely as lender in the SMART Loan program and does not provide investment advice to individuals or Representatives. ®B2B BANK is a registered trademark of B2B Bank. ®SMART Loan is a registered trademark of Primerica Life Insurance Company of Canada and used under license.